## Daily meeting Mardi 06 mars 2018 14h00 – Salle air

*Personnes présentes : Louis COCHINHO, Alexandre FERRERA, Aymeric BROCHIER, Alice RIVOAL, Oriane DALLE, Estelle ALLARD*

Général : Résolution du beug pdf js

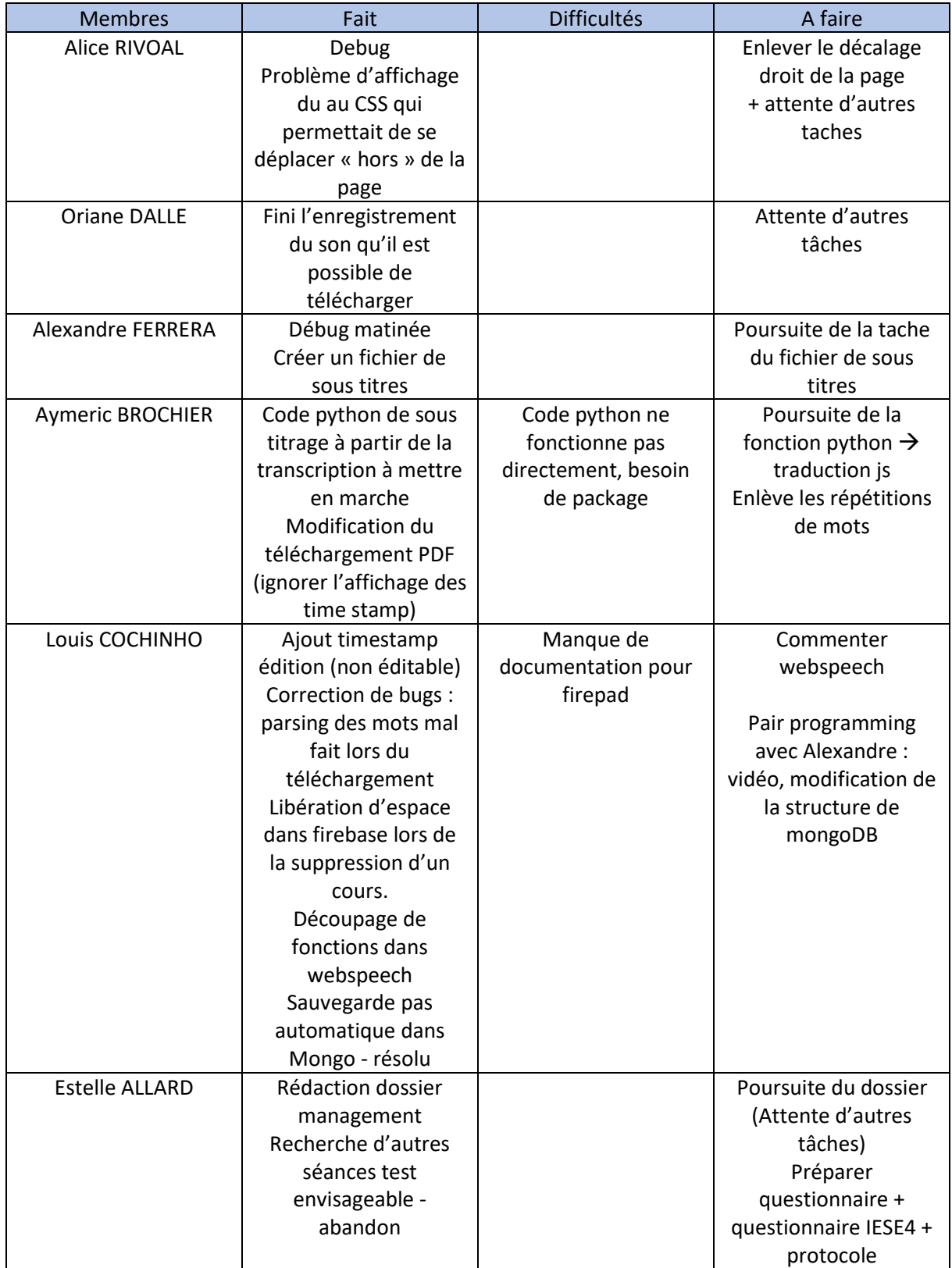

## Daily meeting Mardi 06 mars 2018 14h00 – Salle air

Remarques : un pdf de fin pour chaque séance (session) de même qu'une vidéo pour chaque séance.

Dans la page d'un cours : liste de toutes les vidéos pour un cours Penser à déplacer le bouton téléchargement de pdf dans la page du cours

Penser à ajouter la possibilité d'édition d'une session hors séance.

A faire dans les jours à venir :

- Page du cours à préparer avec la liste des sessions de cours + boutons télécharger, éditer, supprimer : **Alice** (front)
- Création de la vidéo en elle-même lorsque le prof créait la session : **Alexandre & Louis**
- Modifier le pdf par session et non par cours : **Aymeric**
- Cacher les timestamps en mode lecture : **Louis**
- Améliorer l'affichage des sous-titres à gauche, changement trop rapide : **Oriane**